# Politechnika Krakowska im. Tadeusza Kościuszki

# Karta przedmiotu

obowiązuje studentów rozpoczynających studia w roku akademickim 2024/2025

Wydział Inżynierii Lądowej

Kierunek studiów: Budownictwo **Profil: Ogólnoakademicki** 

Forma sudiów: stacjonarne 
Kod kierunku: BUD

Stopień studiów: I

Specjalności: Bez specjalności

# 1 Informacje o przedmiocie

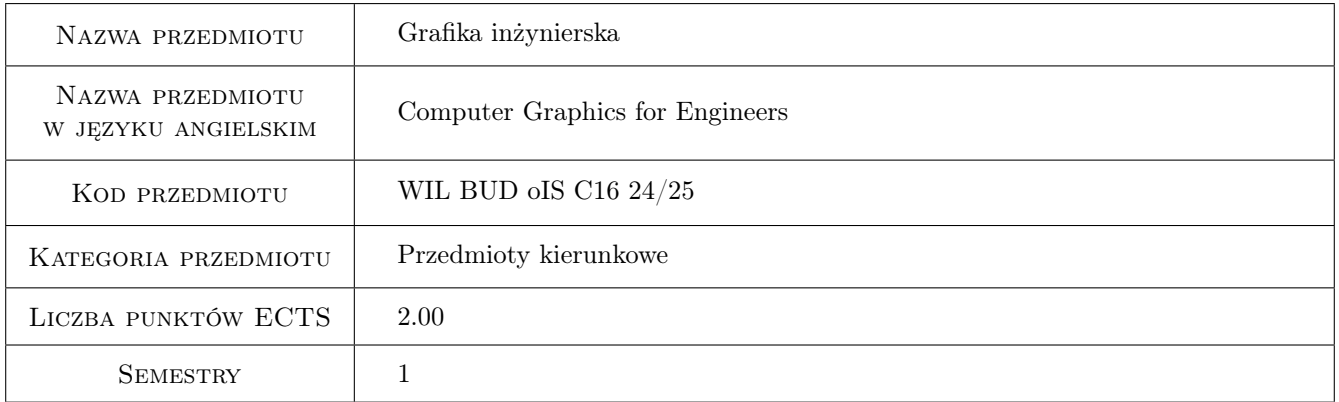

# 2 Rodzaj zajęć, liczba godzin w planie studiów

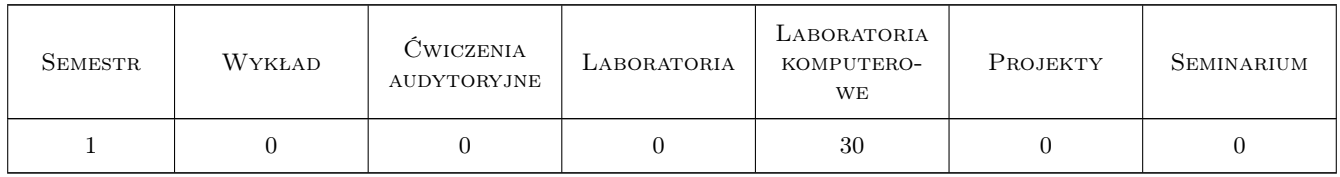

# 3 Cele przedmiotu

Cel 1 umiejętność wykonania rysunku 2D

Cel 2 umiejętność posługiwania się blokami

Cel 3 umiejętność przygotowania szablonu oraz wydruku rysunku

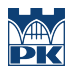

Cel 4 umiejętność wykonania wizualizacji modelu trójwymiarowego

# 4 Wymagania wstępne w zakresie wiedzy, umiejętności i innych kompetencji

1 brak

### 5 Efekty kształcenia

- EK1 Umiejętności Student umie narysować rysunek 2D w określonym czasie. Do rysowania używa podstawowych narzędzi rysunkowych takich jak: Siatka, Skok, Orto. Potrafi rysować z użyciem współrzędnych kartezjańskich i biegunowych względnych i bezwzględnych. Przy rysowaniu używa lokalizacji względem obiektów, śledzenie biegunowe, śledzenie lokalizacji względem obiektu. Umie korzystać z poleceń Przesuń, Wymaż, Utnij, Przerwij, Odsuń, Szyk, Lustro, Kopiuj, Obwiednia, Pole.
- EK2 Umiejętności Student korzysta z technik tworzenia bloków i odnośników. Umie definiować blok zwykły. Umie rysować obiekty z więzami parametrycznymi, geometrycznymi i wymiarowymi. Umie wykonać blok dynamiczny z atrybutami. Umie edytować atrybuty bloku. Umie wyodrębniać dane z bloków i sporządzić tabelę z tymi danymi.
- EK3 Umiejętności Student umie stworzyć szablon rysunku z przygotowanymi warstwami oraz szerokościami linii zgodnymi z zasadami rysunku technicznego. Student potrafi również poprawnie przygotować układ wydruku, używając poleceń Rzutnia, Skala. Posługuje się arkuszami papieru i umie wydrukować efekty pracy.
- EK4 Umiejętności Student umie modelować i edytować bryły na podstawie rastrowych planów terenu. Umie wykonać wizualizacje obiektów przestrzennych z ustawieniem światła, materiału i otoczenia. Umie wykonać rendering i animacje.

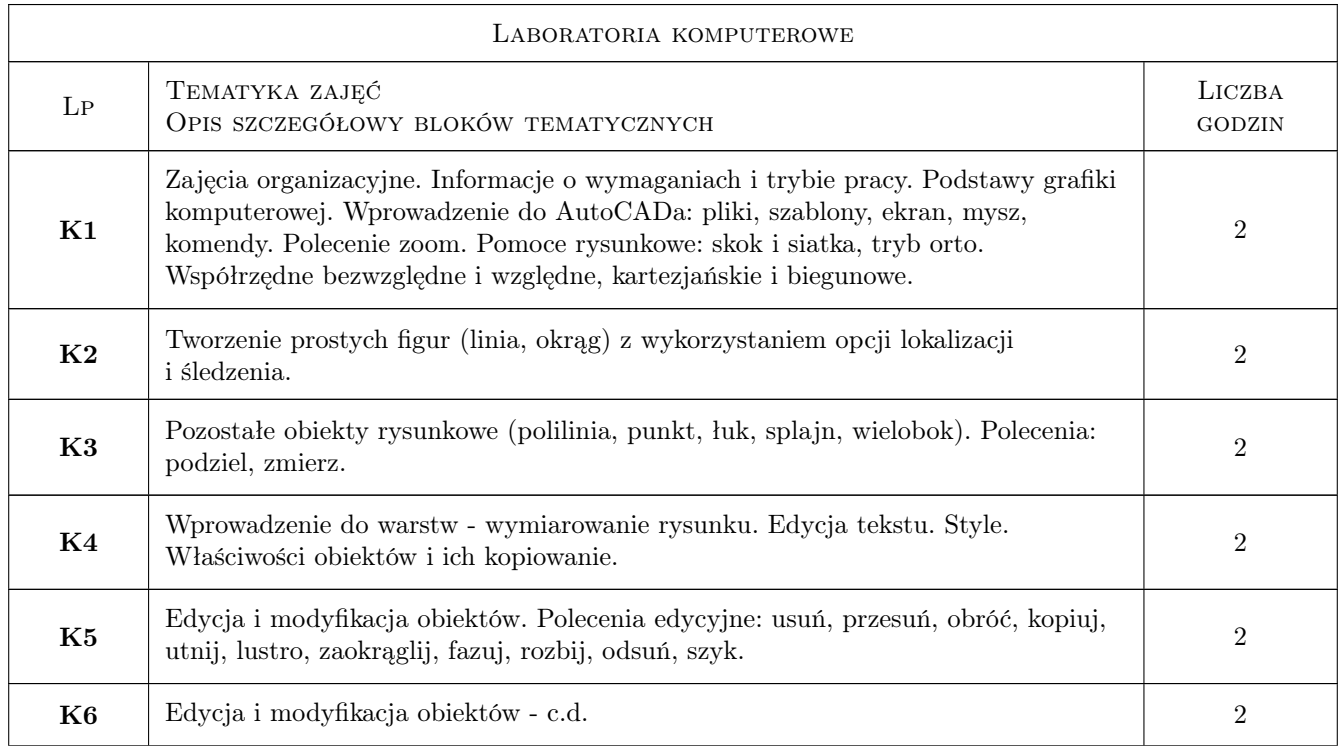

# 6 Treści programowe

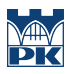

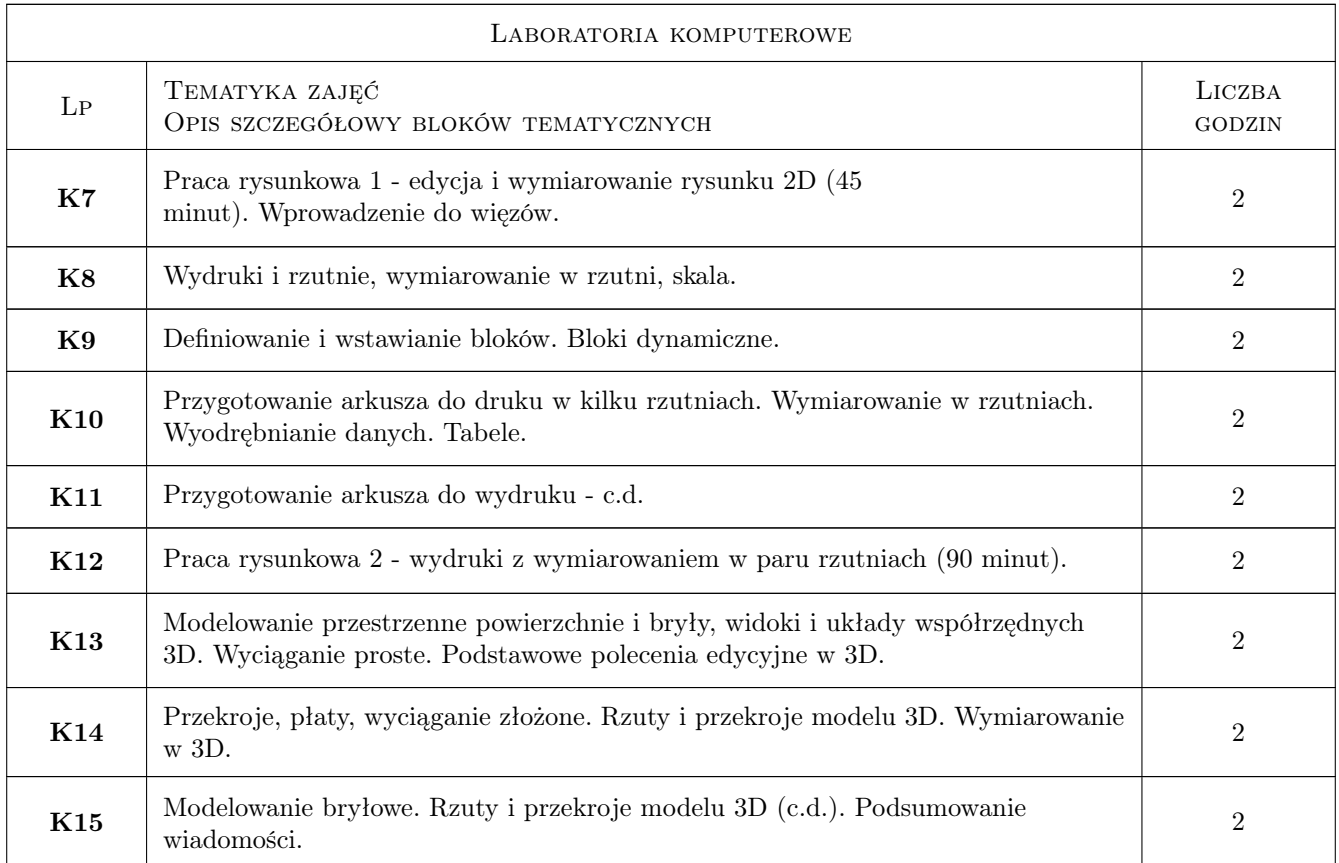

# 7 Narzędzia dydaktyczne

- N1 Ćwiczenia laboratoryjne
- N2 Konsultacje
- N3 Dyskusja

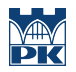

# 8 Obciążenie pracą studenta

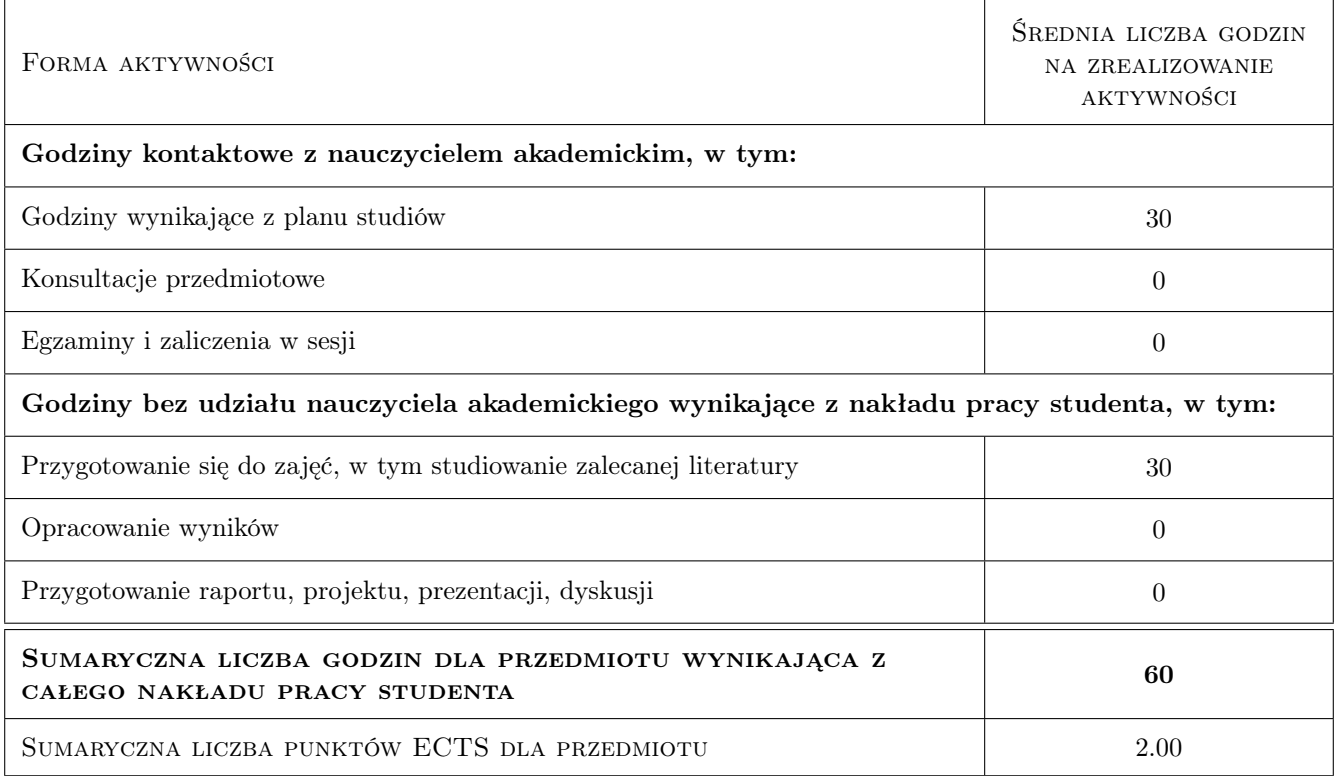

# 9 Sposoby oceny

#### Ocena formująca

F1 Projekt indywidualny

#### Ocena podsumowująca

P1 Średnia ważona ocen formujących

#### Warunki zaliczenia przedmiotu

W1 Uzyskanie pozytywnej oceny z każdego efektu uczenia się (kształcenia)

#### Kryteria oceny

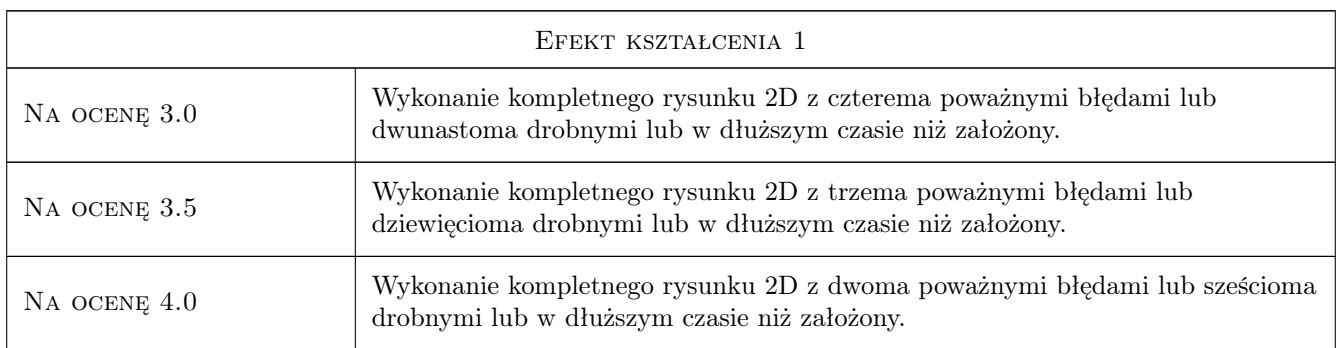

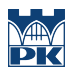

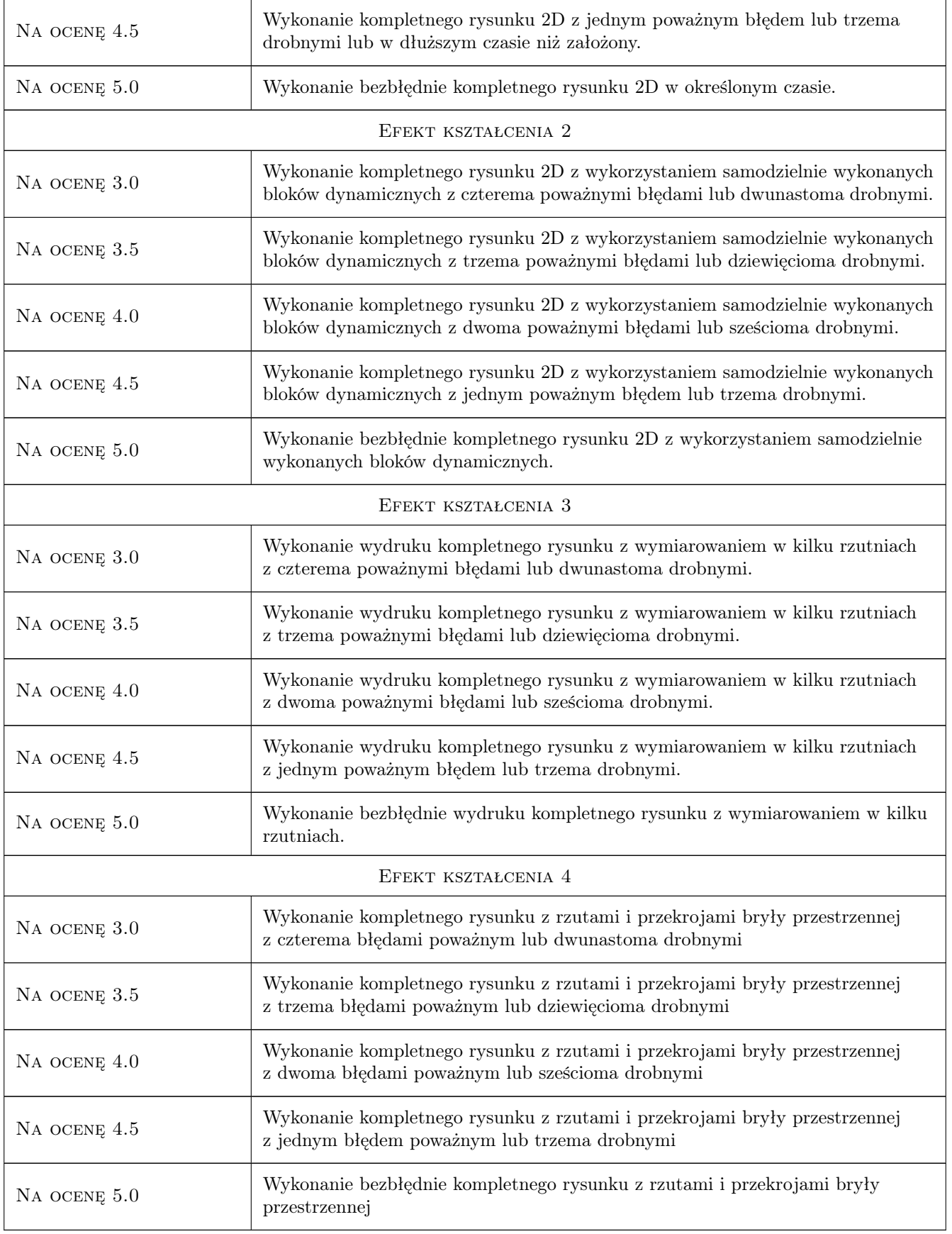

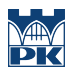

# 10 Macierz realizacji przedmiotu

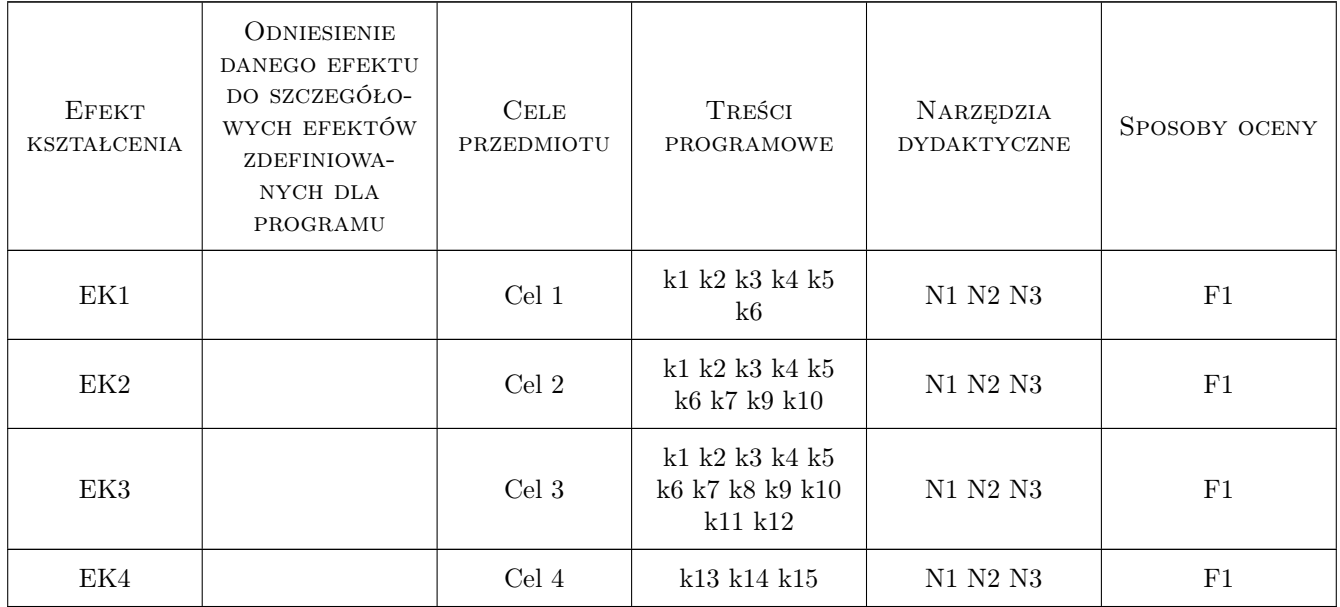

# 11 Wykaz literatury

#### Literatura podstawowa

- [1 ] Autodesk AutoCAD podręcznik użytkownika, , 2018,
- [2 ] Andrzej Pikoń  $AutoCAD$  201xPL, , 2018, Helion
- [3 ] Jan Bis, Ryszard Markiewicz Komputerowe wspomaganie projektowania, CAD podstawy, , 2011, Rea
- [4 ] Andrzej Jaskólski  $AutoCAD 2019/LT2019+,$ , 2011, PWN
- $[5] http://wikihelp.autodesk.com, 2018,$

# 12 Informacje o nauczycielach akademickich

#### Osoba odpowiedzialna za kartę

dr inż. Magdalena German (kontakt: magdalena.german@pk.edu.pl)

#### Osoby prowadzące przedmiot

1 dr inż. Piotr Pluciński (kontakt: pplucin@l5.pk.edu.pl)

- 2 mgr inż. Maciej Głowacki (kontakt: )
- 3 dr inż. Marek Klimczak (kontakt: )
- 5 dr inż. Anna Stankiewicz (kontakt: )

7 dr inż. arch. Jan Skalski (kontakt: )

- 8 mgr inż. Marzena Mucha (kontakt: )
- 9 dr inż. Wacław Reczek (kontakt: )
- 10 dr inż. Renata Górska (kontakt: )
- 11 mgr inż. Mateusz Dryzek (kontakt: )
- 12 dr inż. Magdalena German (kontakt: )
- 13 dr inż. Krzysztof Podleś (kontakt: )

### 13 Zatwierdzenie karty przedmiotu do realizacji

(miejscowość, data) (odpowiedzialny za przedmiot) (dziekan)

PRZYJMUJĘ DO REALIZACJI (data i podpisy osób prowadzących przedmiot)

. . .